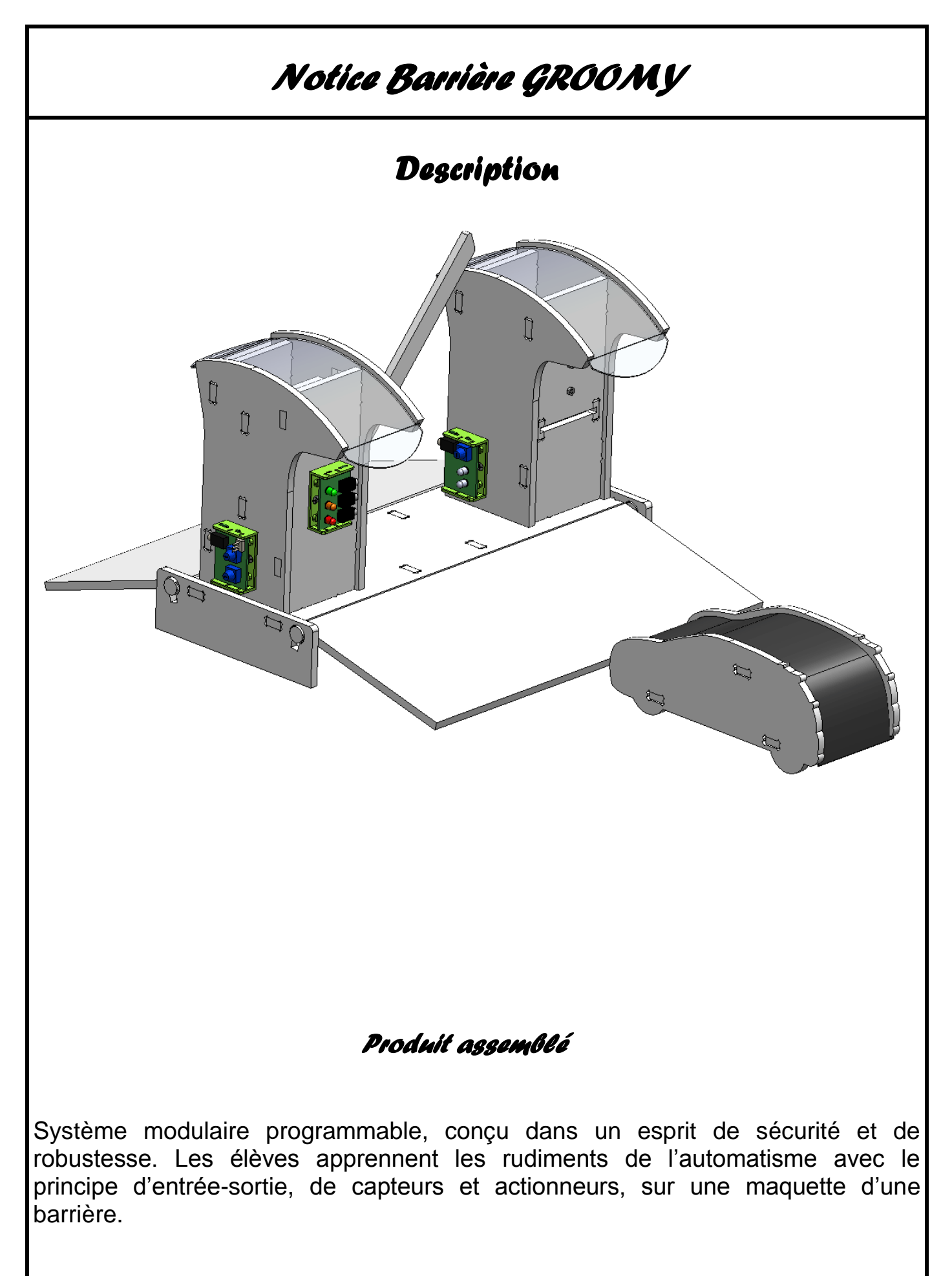

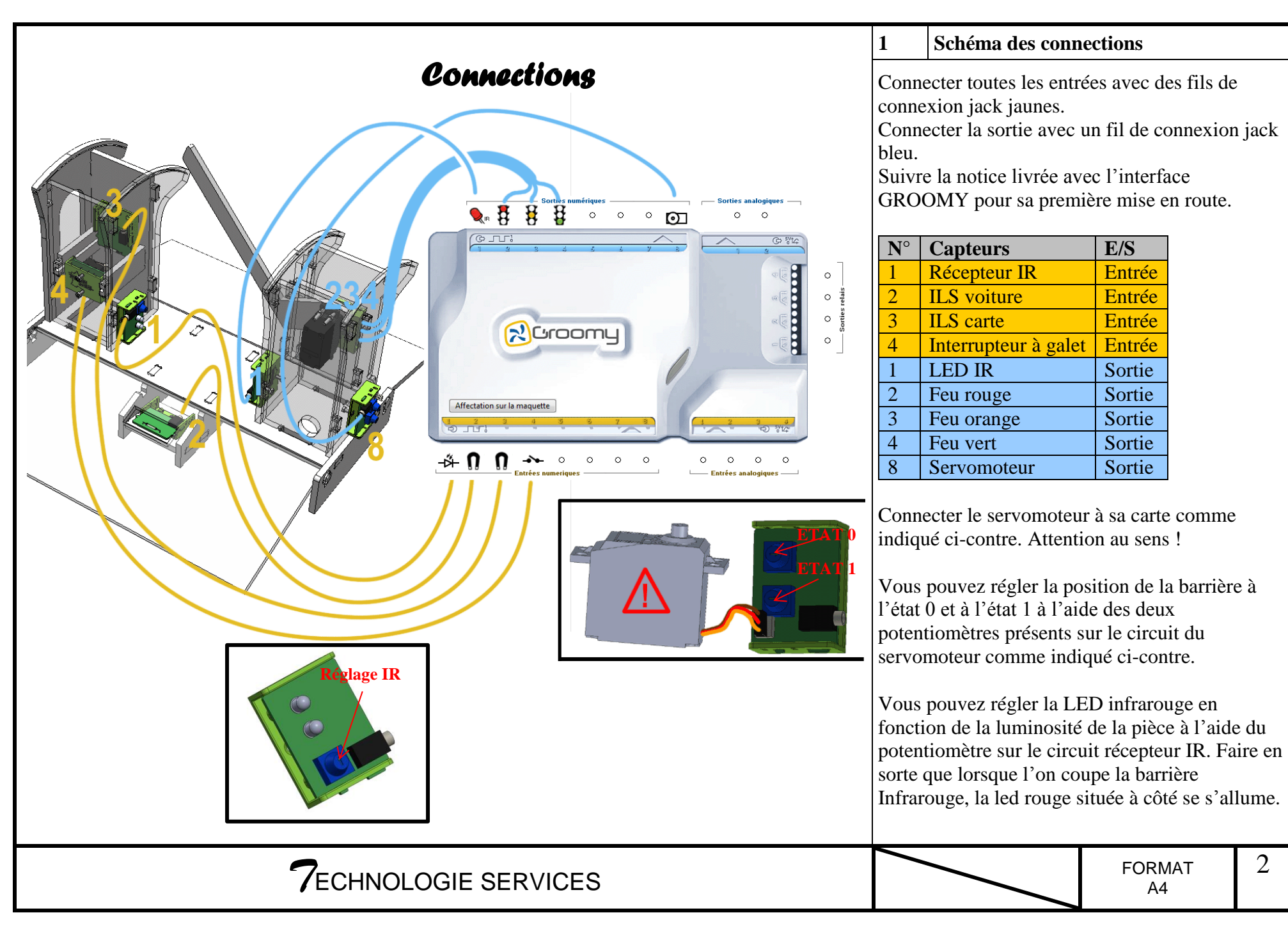

A4

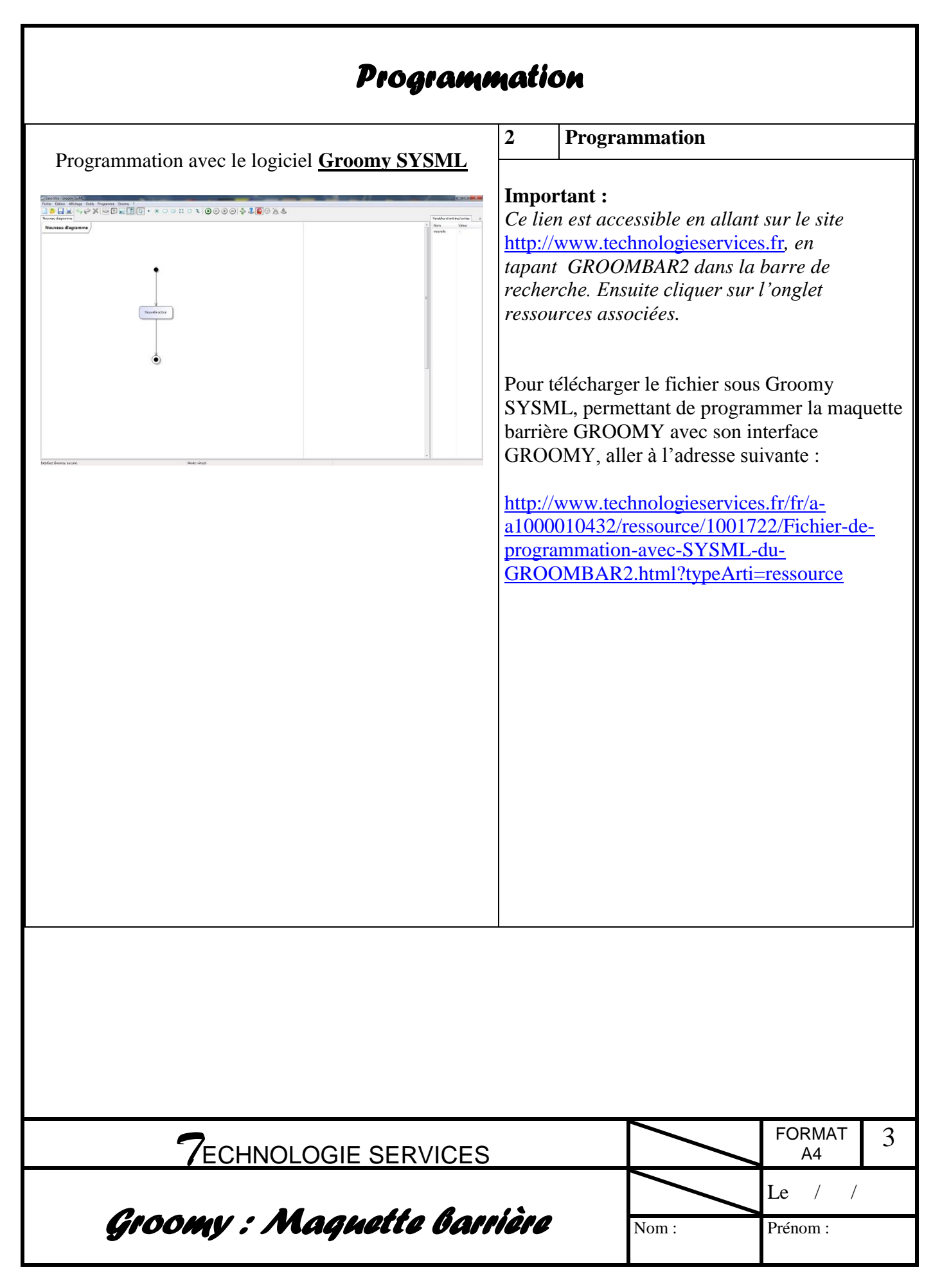